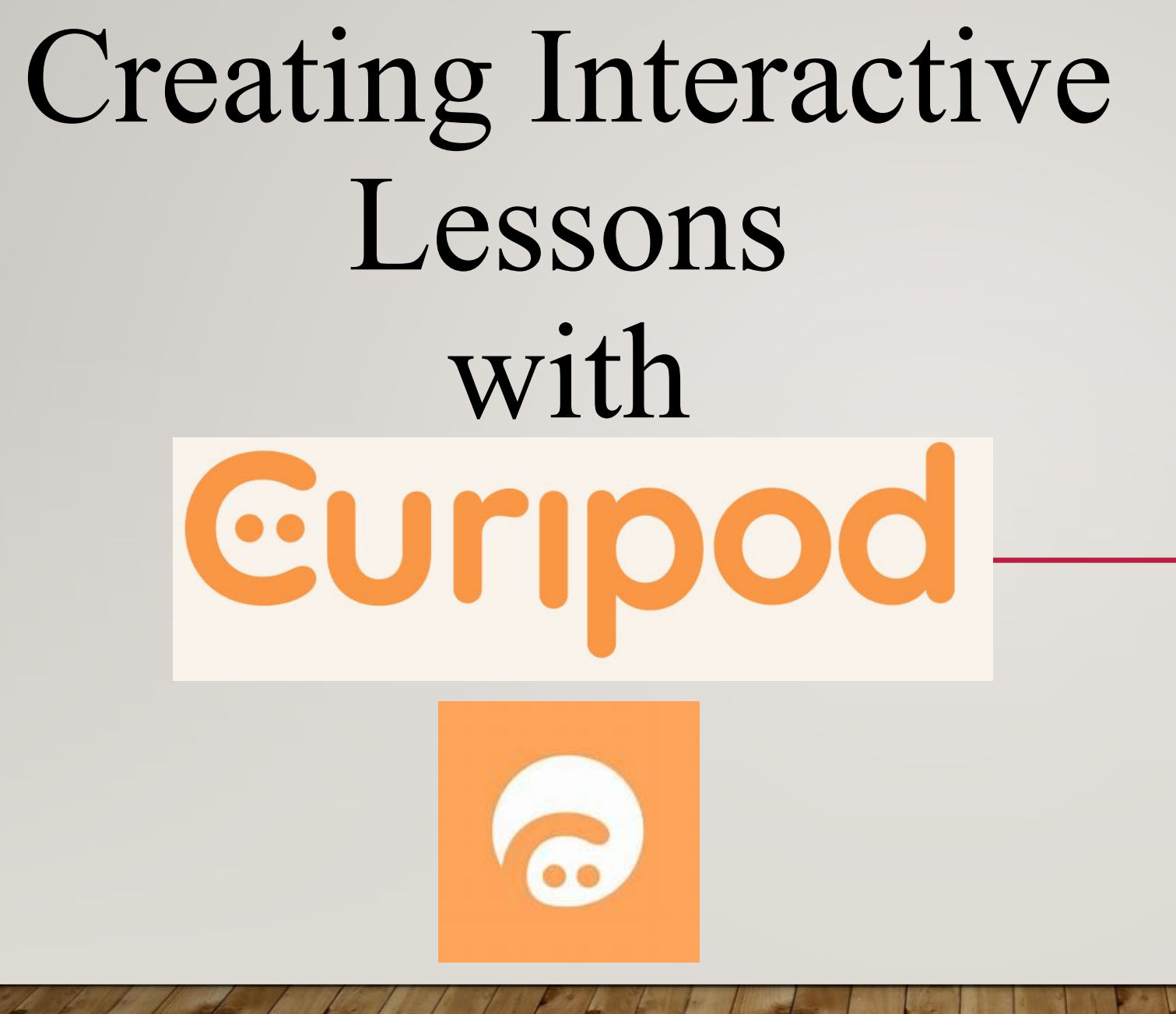

By : Mohini Arora HOD - Computer Science Air Force Golden Jubilee Institute

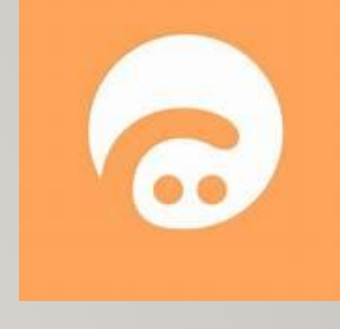

- **•AI Based Free tool.**
- **•Used to create interactive lessons and hence aids in teaching process.**
- **•Presentation Style Tool Uses presentation elements like polls, word clouds, drawings, Q&As, etc.**
- **•Helps to offer an interactive experience for students and teachers.**
- **•Organize your content in folders.**

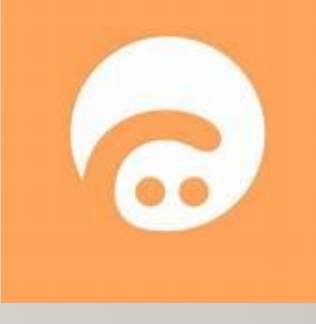

- **•It helps reduce the time that the teachers have to spend on curating the content and manually creating activities and lesson plans.**
- **•The teacher can also see their students' responses on your screen.**
- **•The teachers can share and collaborate the lessons with groups or individuals.**

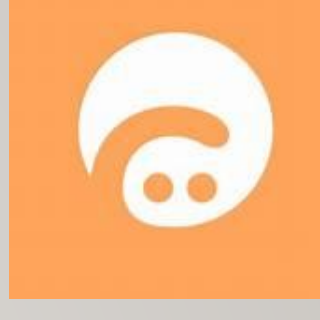

- **•The content can be generated for classes 1 to 12, as well as for one's professional development.**
- **•The content spans various subjects such as math, science, social science, along with general topics such as social and emotional learning, creativity and exploration, sustainable development, etc.**
- **•It also features free interactive lessons that other teachers have created.**

#### *Two versions:*

#### **Free**

- **• Basic version**
- **• Access to all the core features**
- **• Add unlimited participants**
- **• Create unlimited Curipods.**
- **• Email and Chat support**

#### **Premium**

- **• \$ 7.50 per month.**
- **• All features of Free version**
- **• Extra features such as translation credits, Increased AI feedback character limit, and limited AI templates.**

#### Getting Started With Curipod

- **•Curipod is available as a web app, so it can be used from any browser without the hassle of downloading/ installing an app.**
- **•Navigate to** [curipod.com](https://curipod.com/?ref=allthings.how) **from your preferred browser.**
- **•You need to create an account to use Curipod Click on the Sign Up button.**

#### Getting Started With Curipod

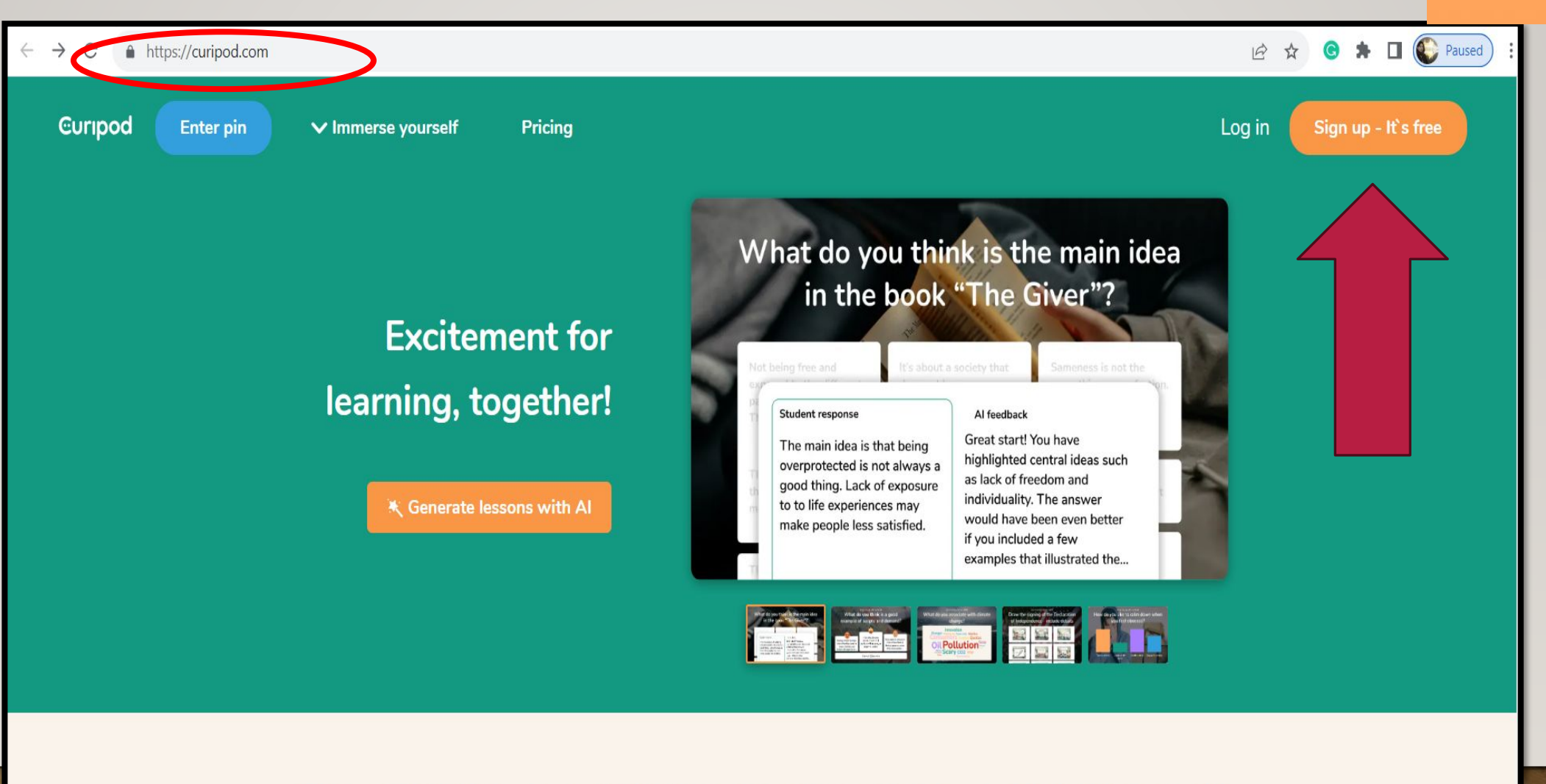

Plan and deliver interactive lessons on any topic - with help from Al

#### Getting Started With Curipod

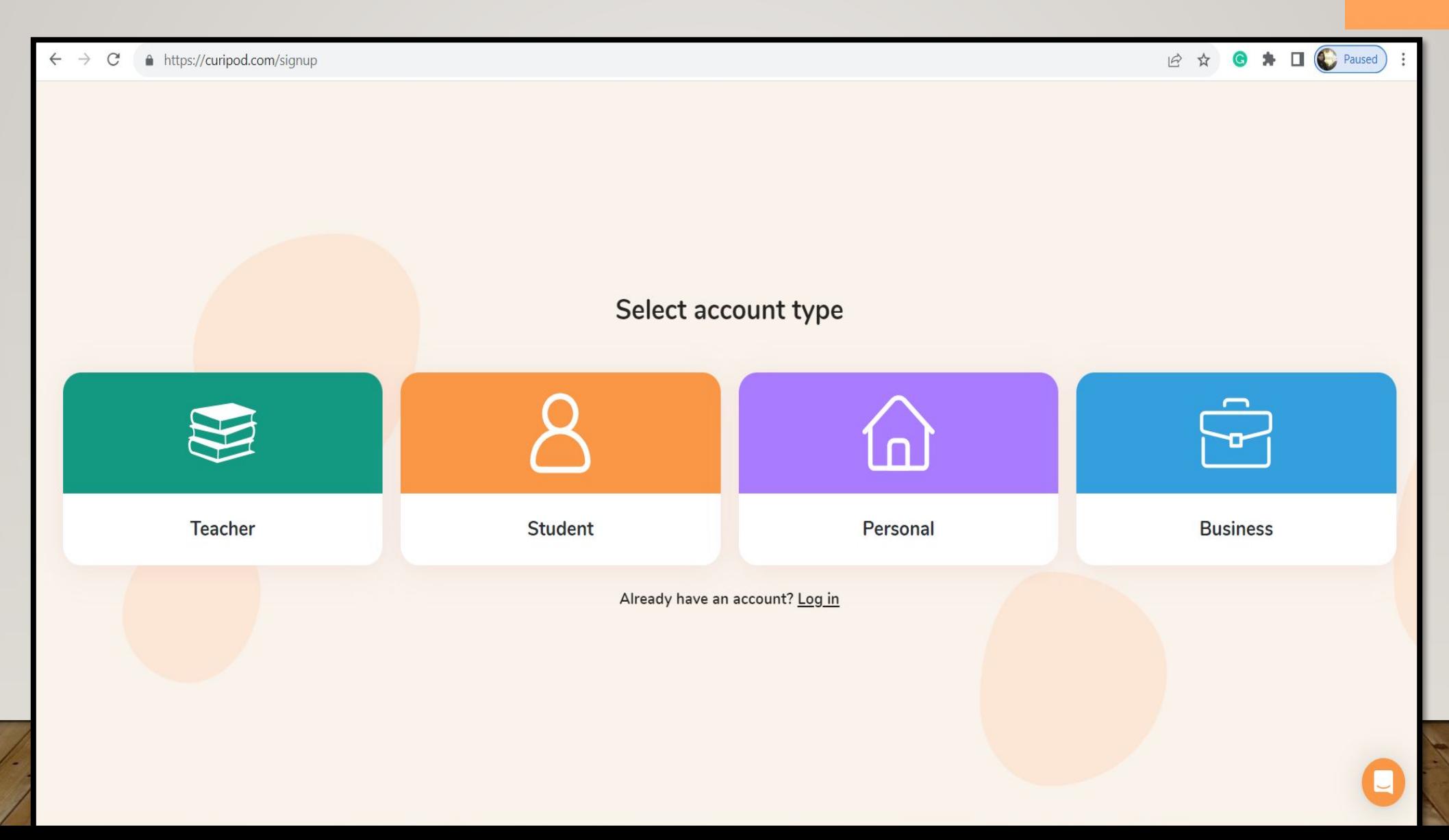

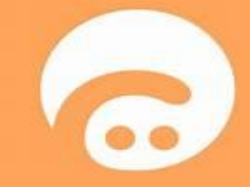

### Sign Up...

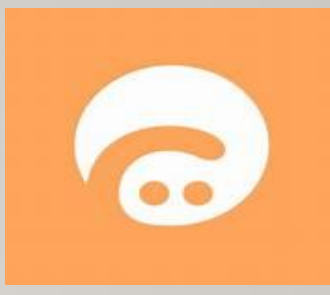

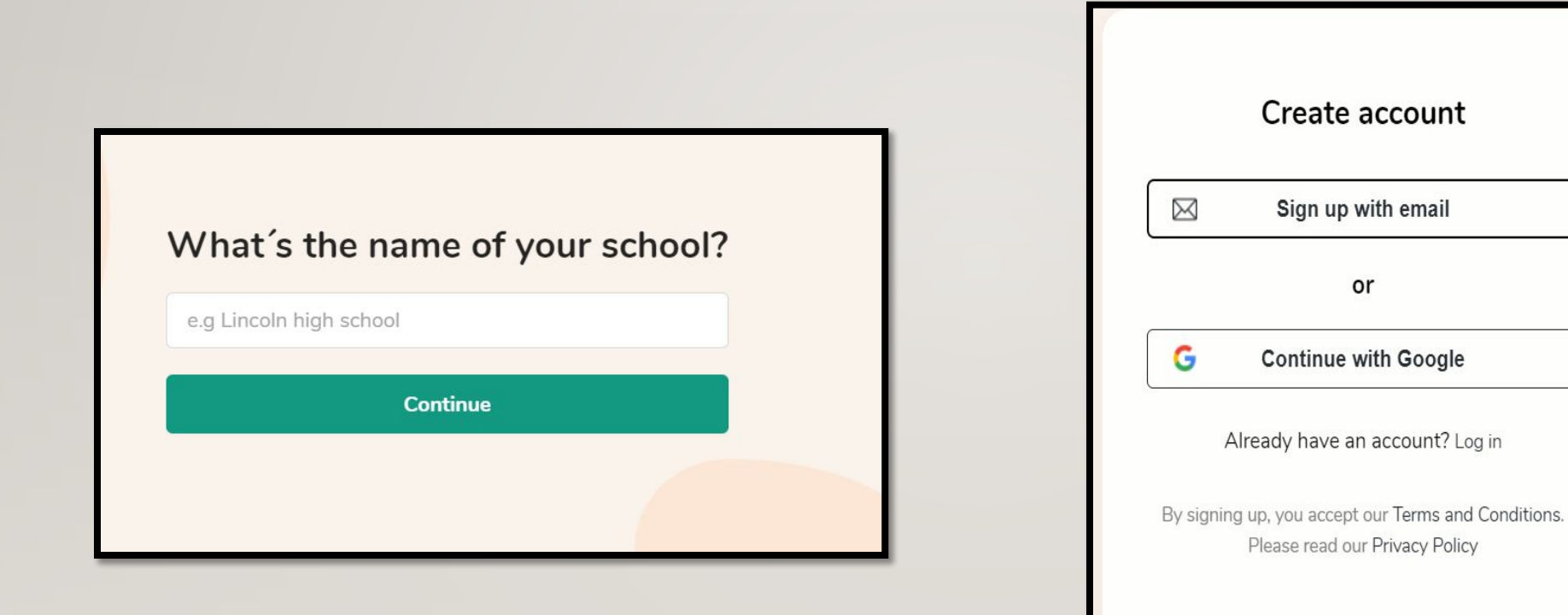

Created with trom No

#### Your Curipod Dashboard

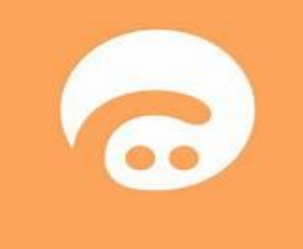

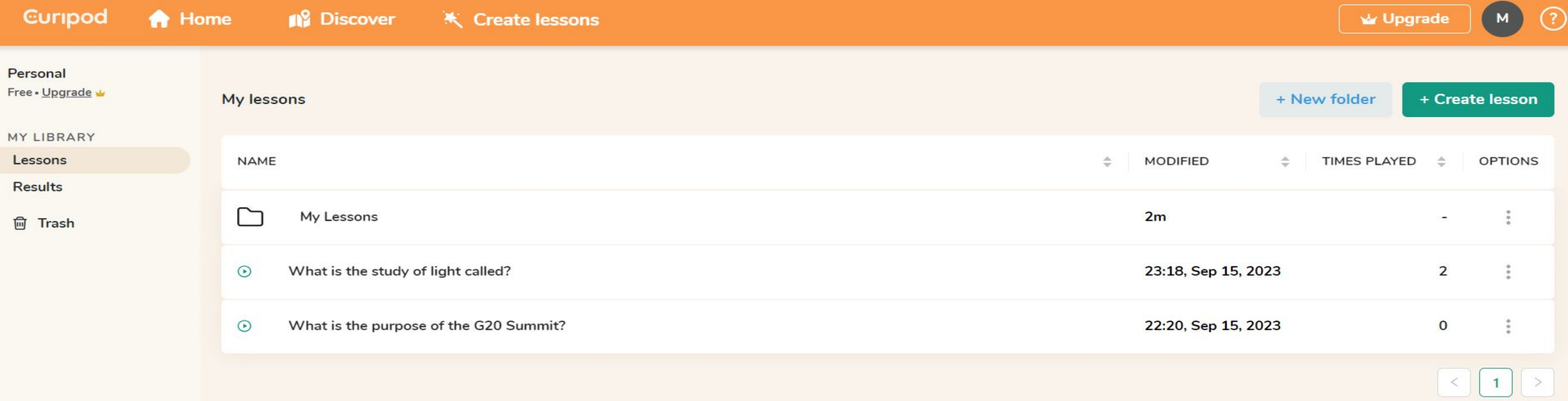

# Let's Go Online with Curipod....

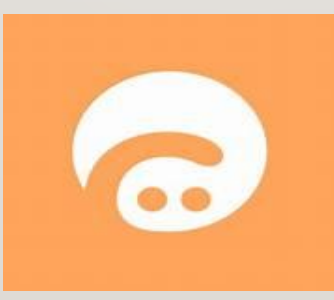